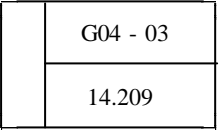

 $\longrightarrow$  <<  $\gg$  -【キーワード:理科- 化学変化と原子・分 原子モデ 分子モデル】 Director8.5 Shockwave Studio

 $(1)$ 

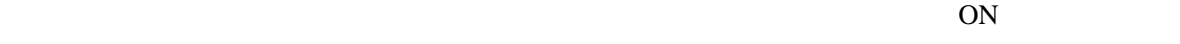

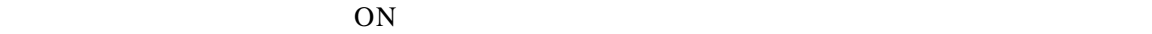

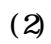

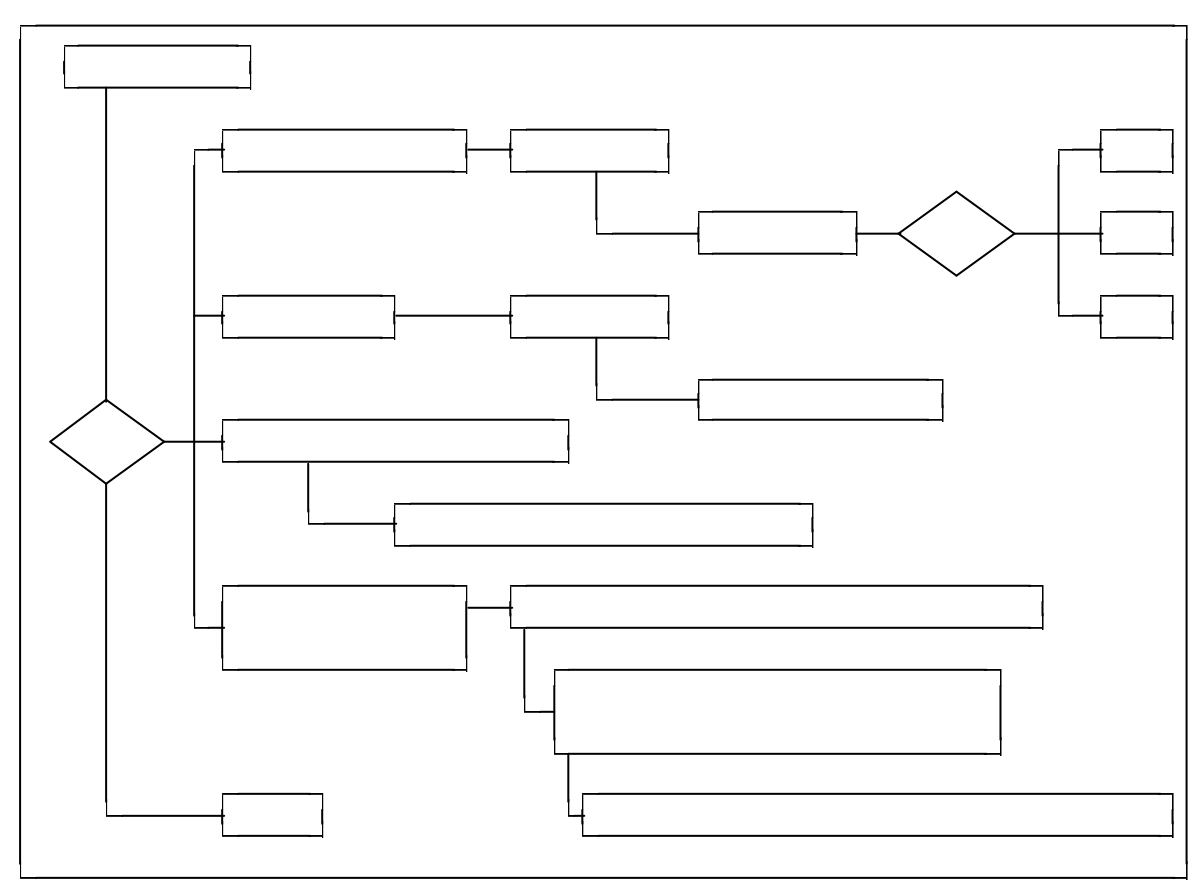

 $(3)$ 

Director8.5 Shockwave Studio

Lingo Director8.5Shockwave Studio QuickTimeVersion6

 $(4)$ 

## OS Microsoft Windows95/98/XP

 $(2)$ 

## CPU Pentium MXX 266MHz AMD256MHz AMDAthlon 1.4GHz 64MB 96MB 512MB RAM QuickTimeVersion6

 $(1)$ 

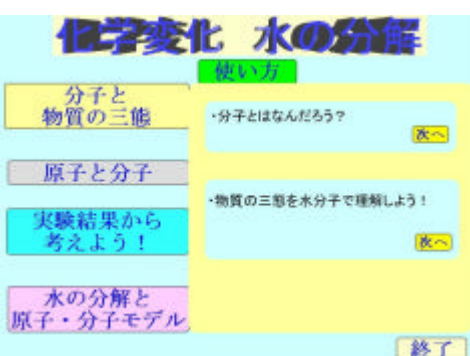

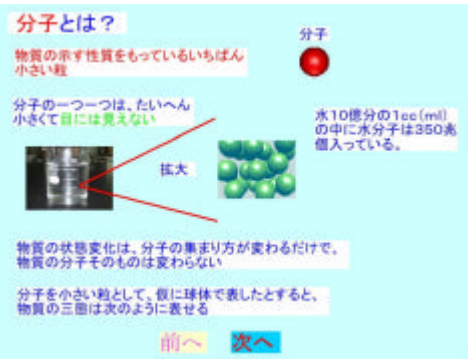

 $(3)$ 

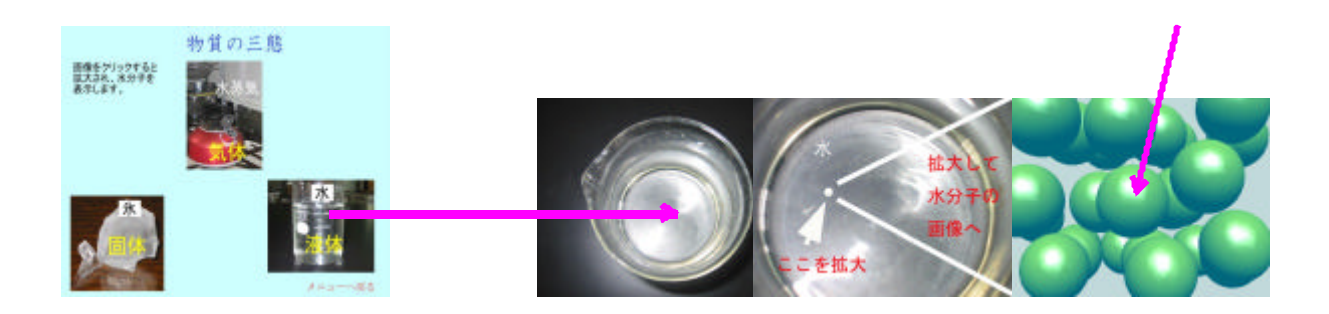

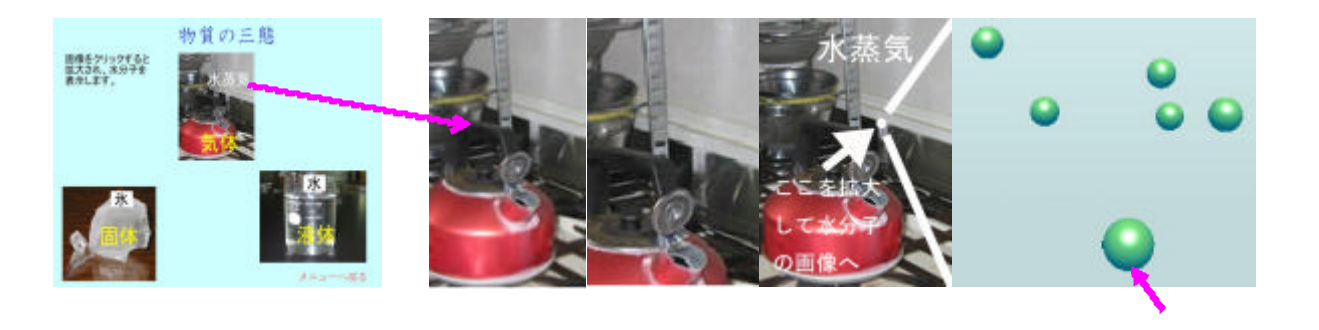

 $(4)$ 

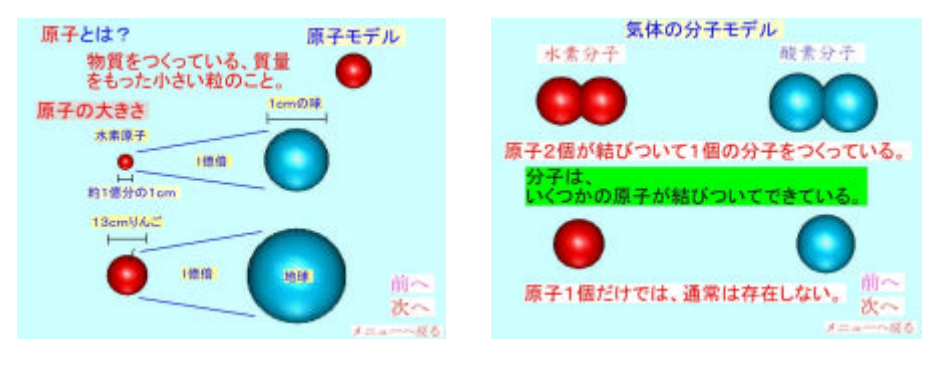

 $(5)$ 

 $10$ 

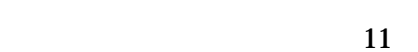

間違っているよ!<br>次のどれかをクリック

もう一度やり直す

結果のビデオを<br>見てやり直す

正解を見る

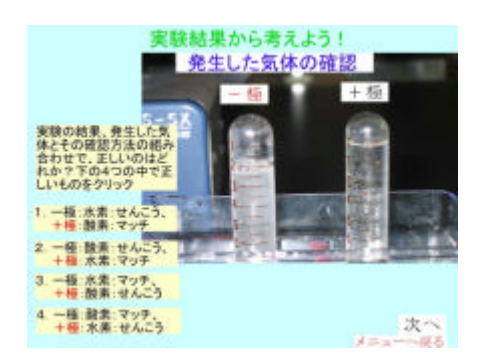

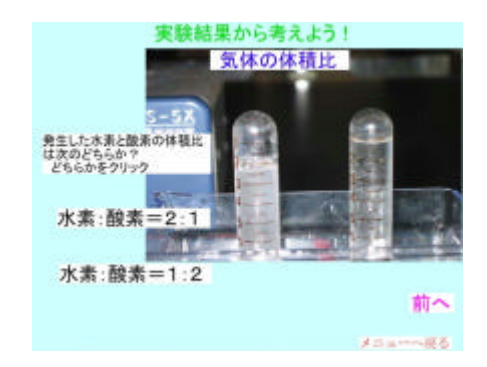

12

 $\overline{10}$  and  $\overline{11}$ 

実験結果から考えよう!<br><mark>※※</mark> 発生した気体の確認

 $+ 12$ 

前へ メニュール版る

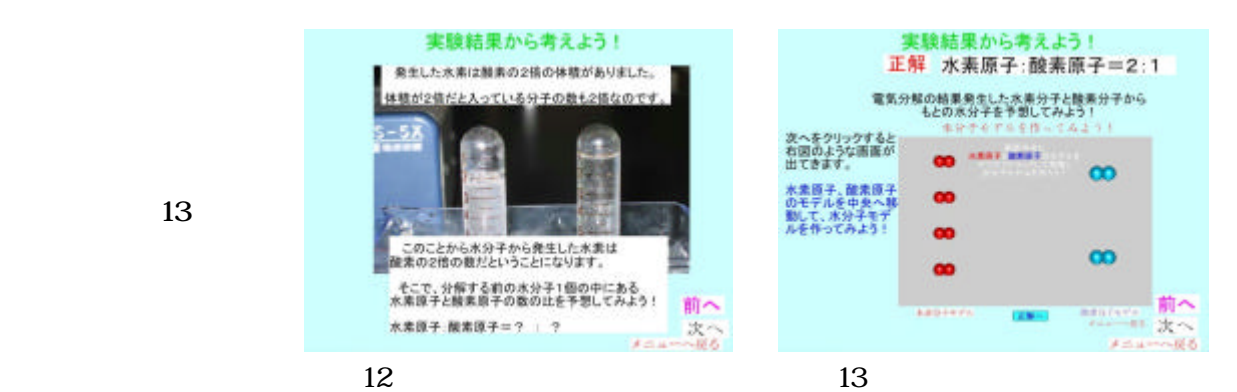

 $(6)$ 

 $14$ 

13

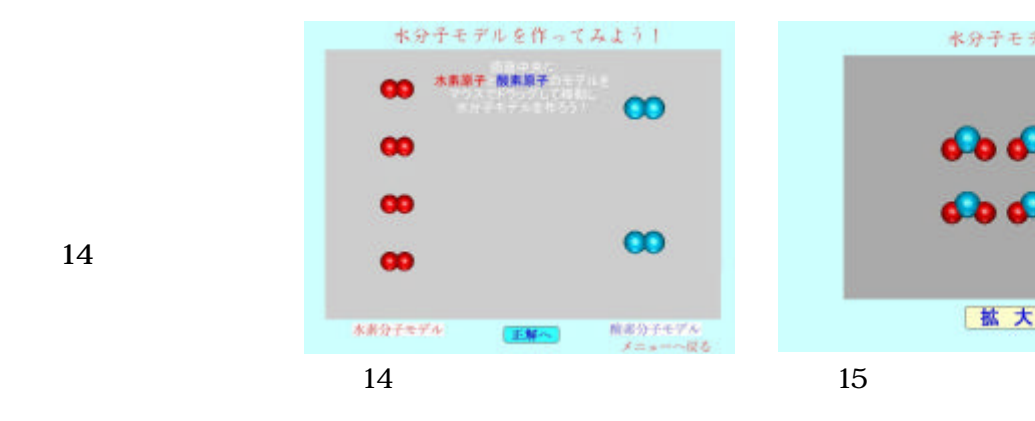

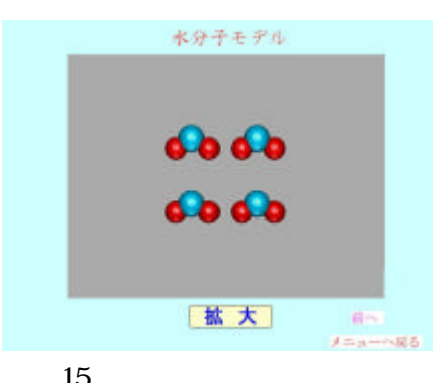

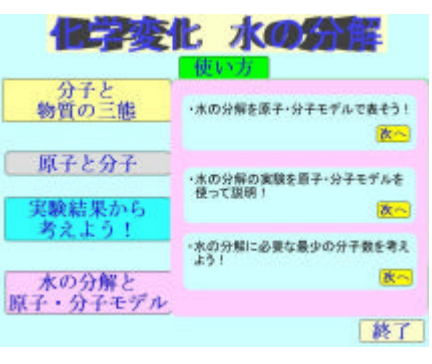

 $\sim 16$ 

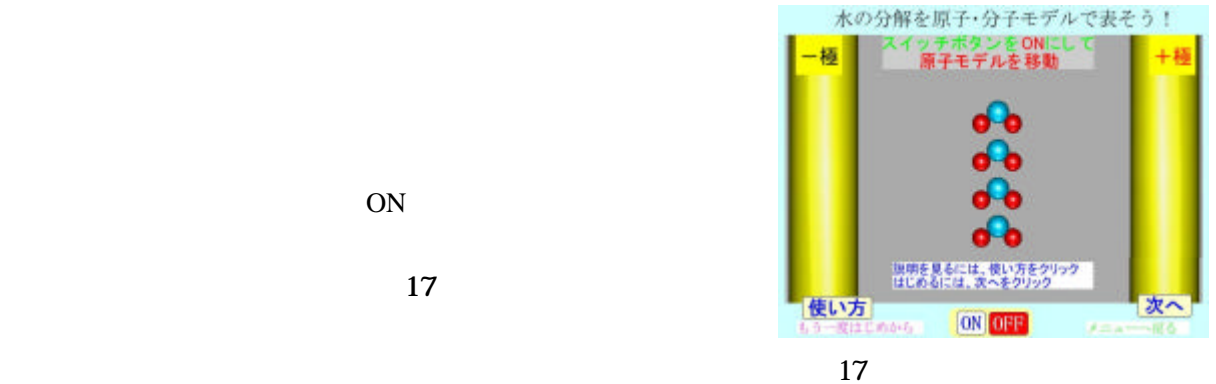

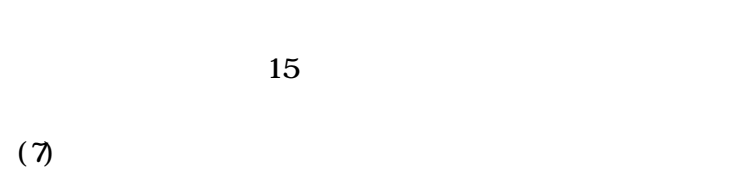

 $16$ 

ON

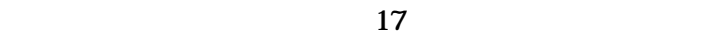

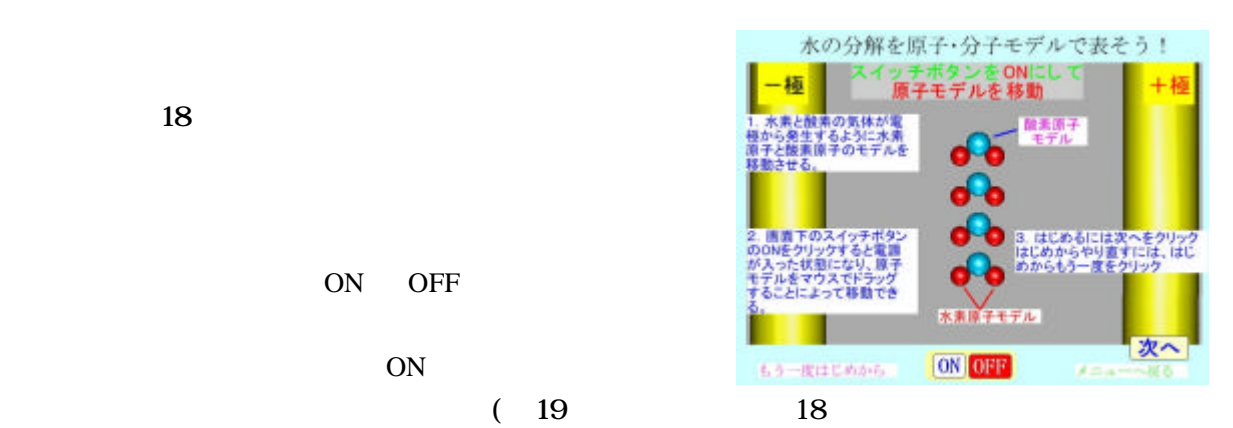

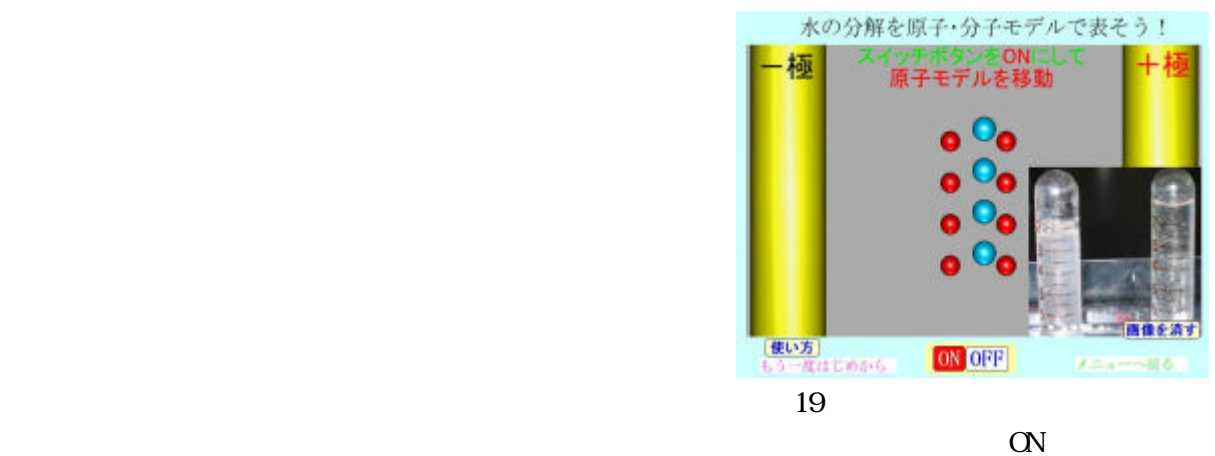

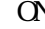

 $\infty$ 

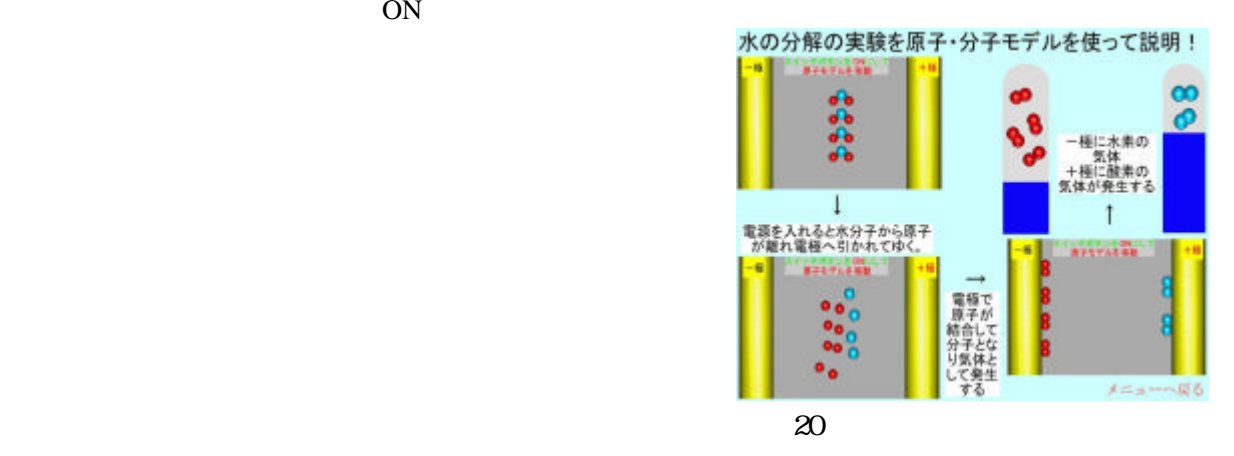

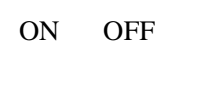

ON

ON

にし (図18)

 $21$ 

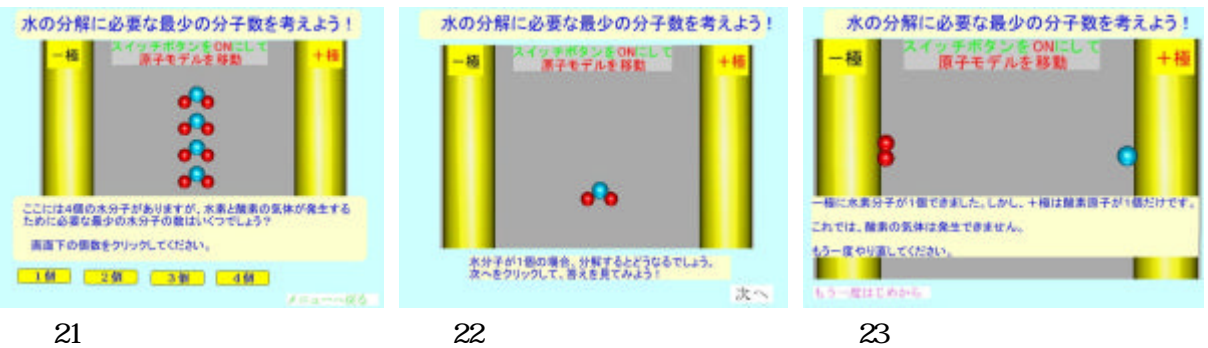

 $(1)$ 

59

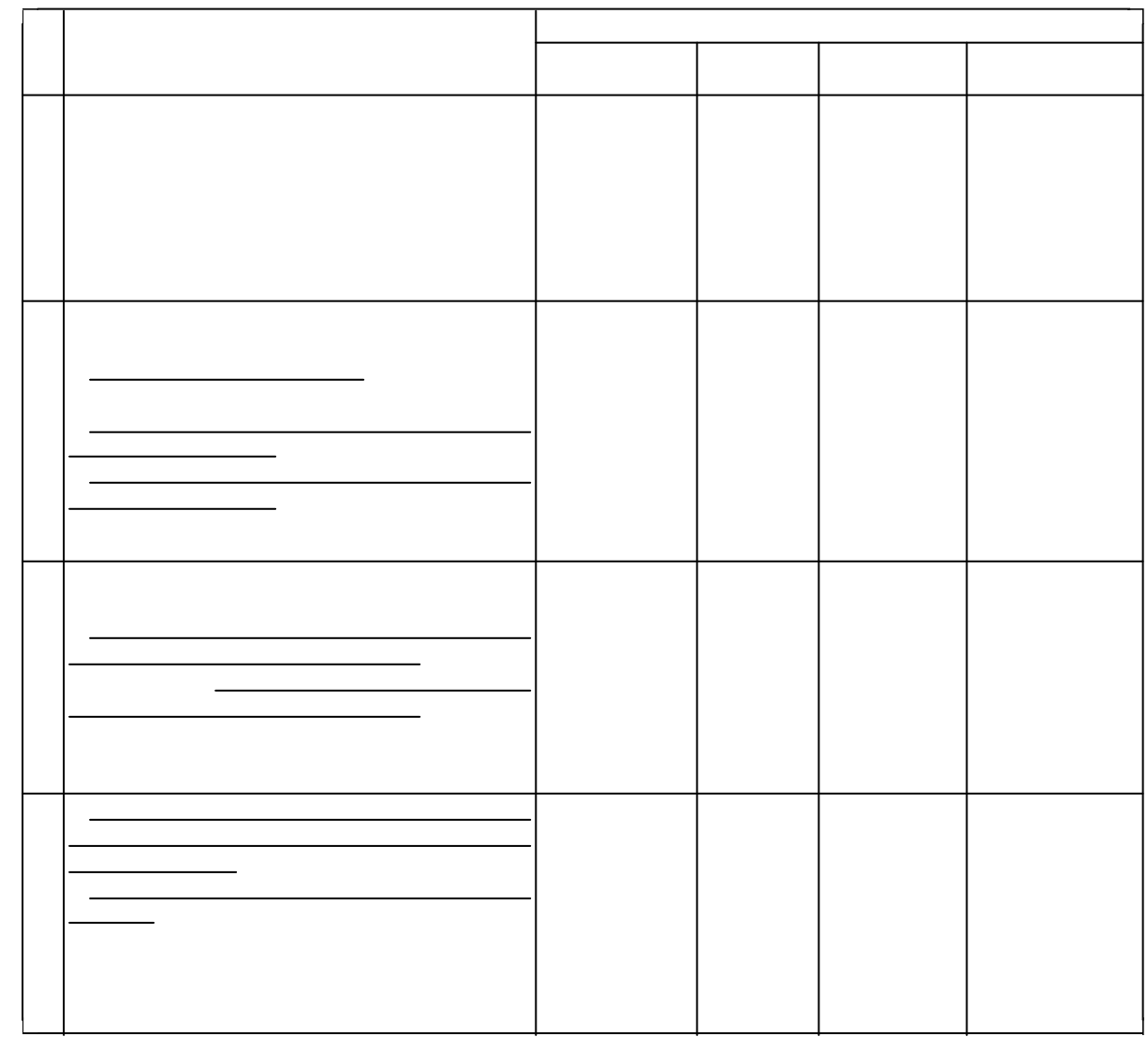

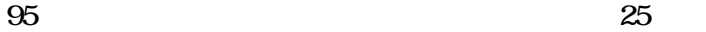

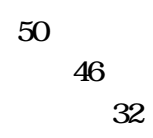

 $24$ 

 $\approx$  26

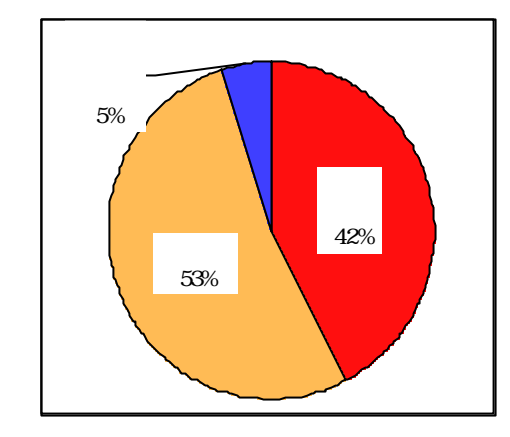

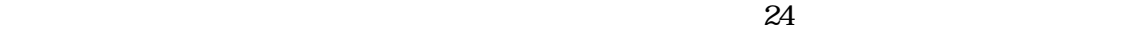

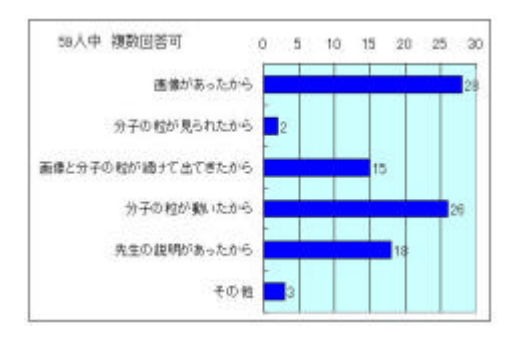

 $25$ 

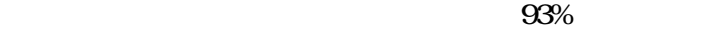

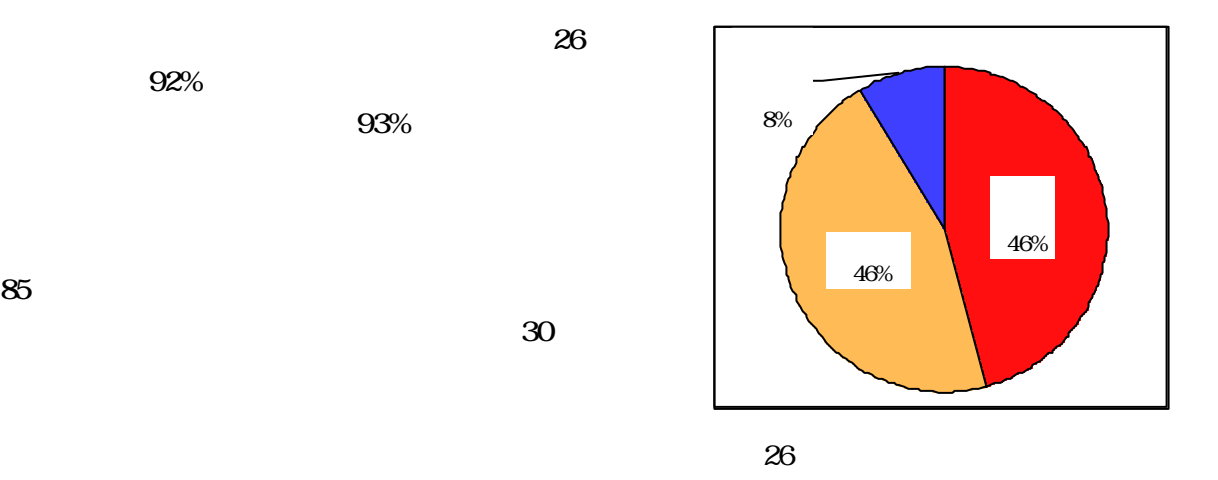

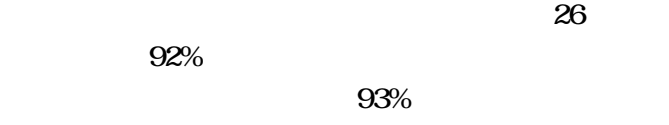

93%

85%

( )

 $( )$  $59$ 

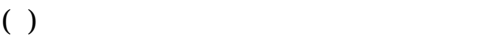

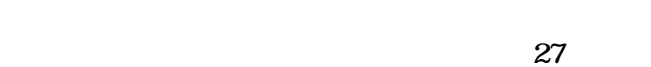

 $79<sub>2</sub>$ 

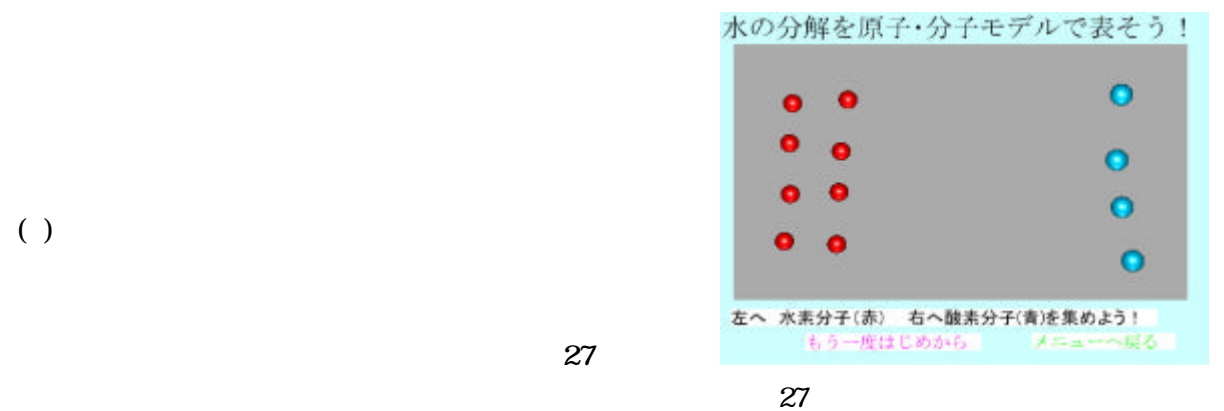

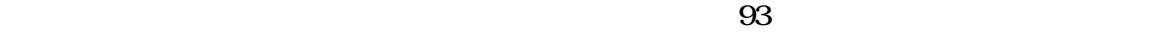

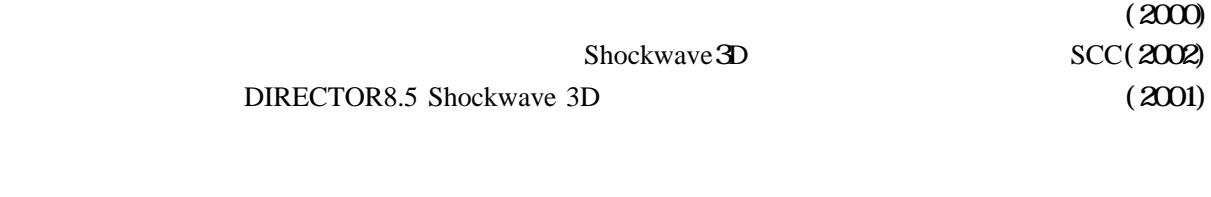

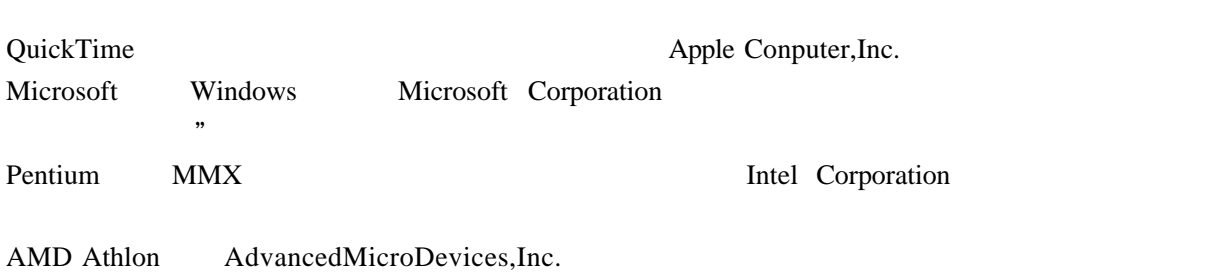

Macromedia Director Lingo Shockwave Macromedia, Inc.

- 11-